【法人向けインターネットバンキング】 とよしん「WEB-FBサービス」

## ハードウェアトークン新規利用申込・変更依頼書

豊田信用金庫 御中

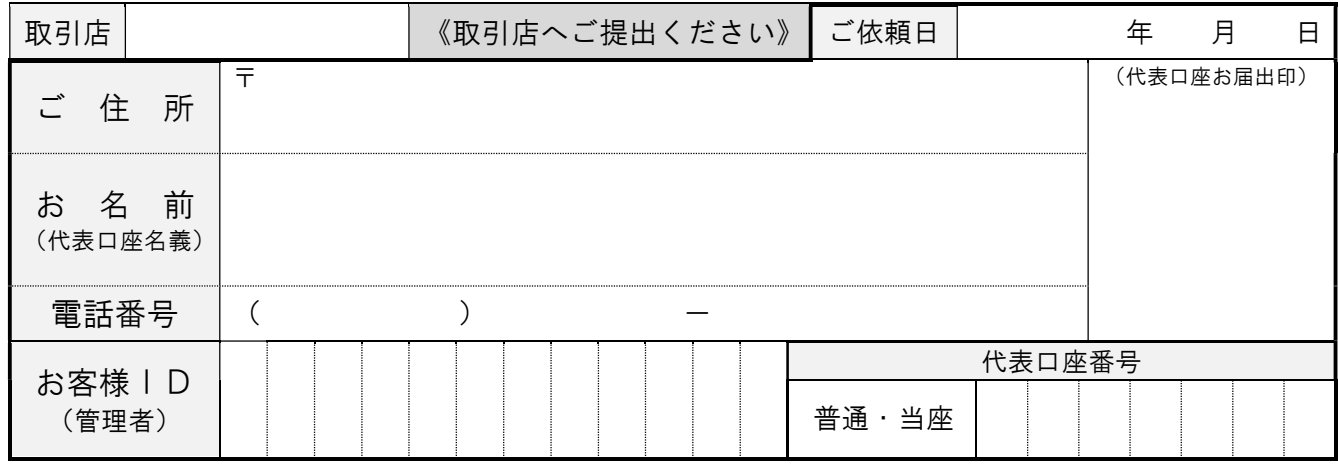

法人向け「WEB-FBサービス」について、以下の通り届け出ます。

該当する項目にチェック√してください。

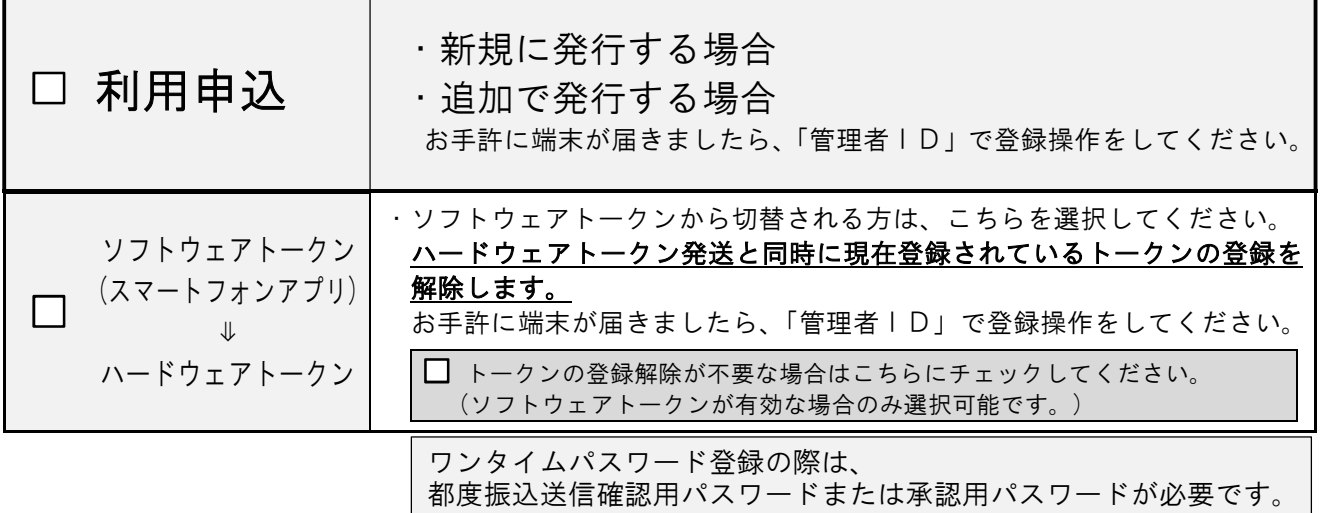

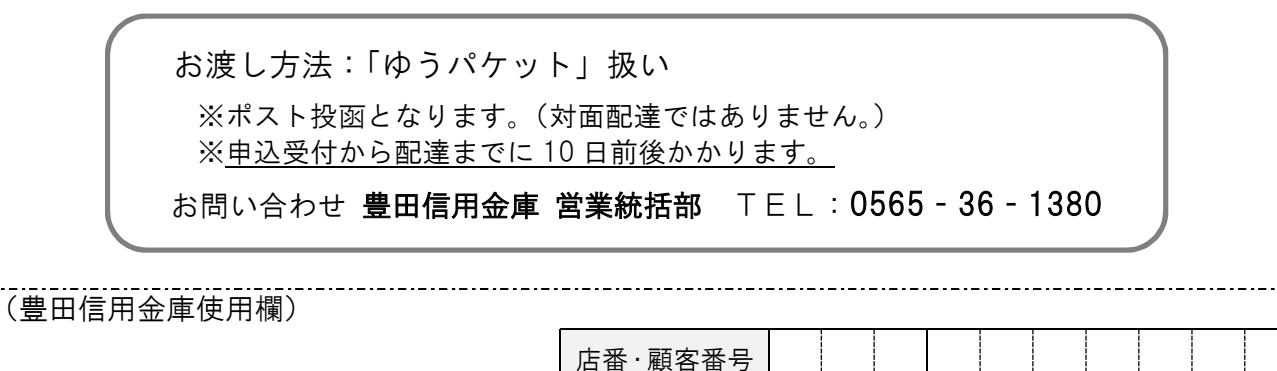

<営業統括部 営業推進課>

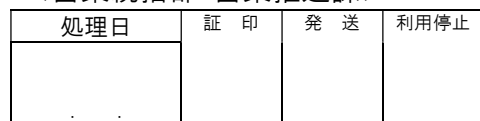

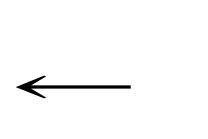

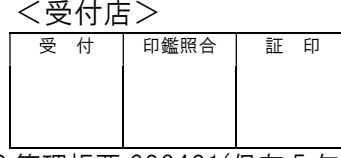